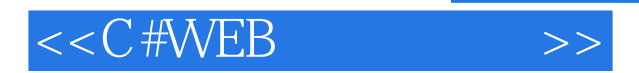

书名:<<C#WEB数据库编程>>

- 13 ISBN 9787302230182
- 10 ISBN 7302230188

出版时间:2010-8

页数:376

PDF

更多资源请访问:http://www.tushu007.com

, tushu007.com

, tushu007.com

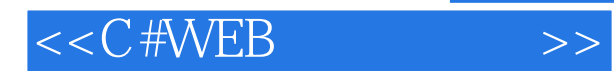

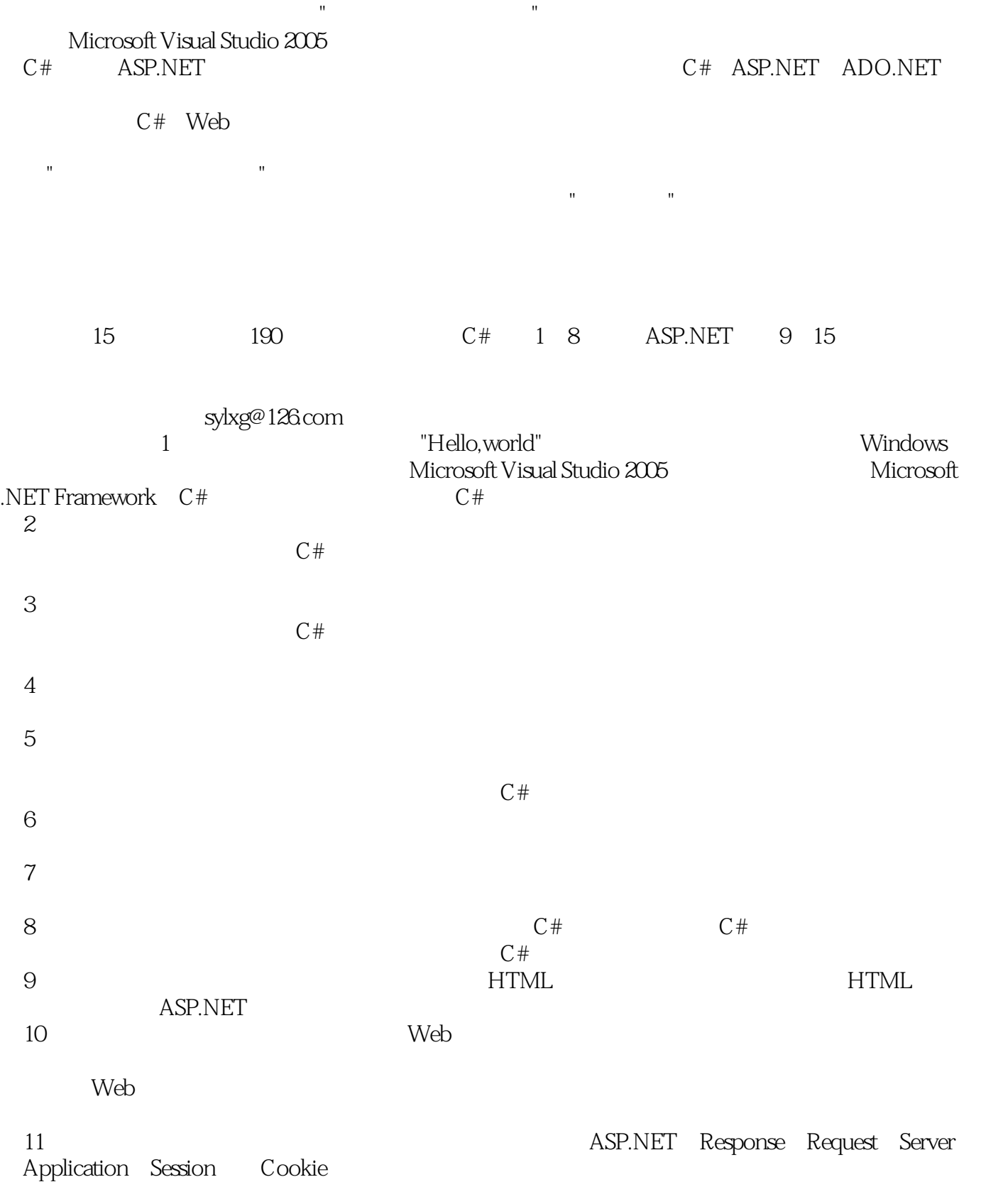

## $<<$ C#WEB $>>$

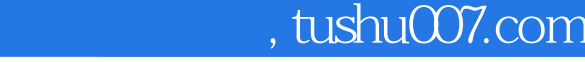

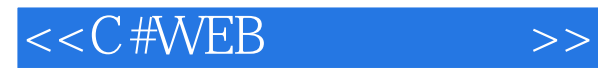

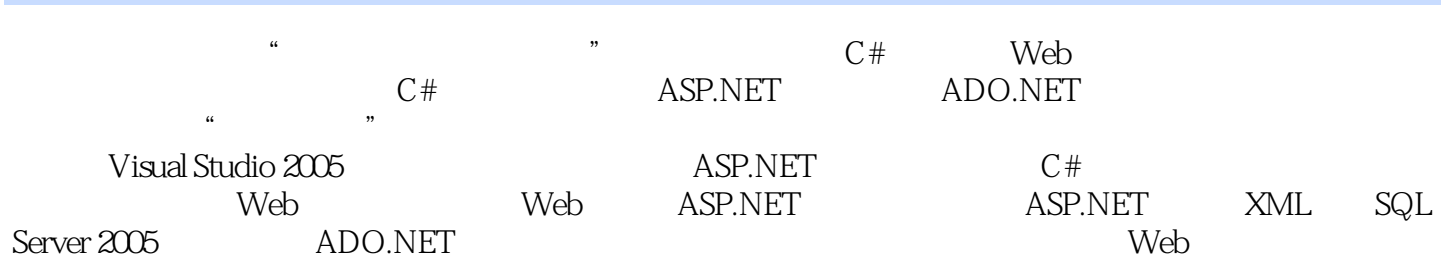

C# ASP.NET ADO.NET Web

 $<<$ C#WEB

1 —— "Hello world" 1 1.1 2 1.2 .NET C# 3 1.3 用程序的结构4 1.3.1 控制台应用程序的基本结构4 1.3.2 输出5 1.3.3 编译并运行程序6 1.4 Windows 6 1.5 17 1.6 29 1.7 10 1.8 11 2  $13\,21$  14 2.2 C#  $14\,23$  15 2.4  $15\,241$  C# 15 2.4.2 17 2.4.3 20 2.4.4 DateTime TimeSpan 23 2.4.5 Math 24 2.46 25 2.5 2.5 2.8 2.6 32 2.7 32 3  $35\,31$   $36\,32\,$  C#  $36\,321$   $36\,322$   $37$  $323$   $38$   $324$   $38$   $325$   $38$  $\frac{326}{326}$  2.3.1.1  $\frac{328}{40}$  3.2.7 41 3.2.8  $\frac{326}{43}$  3.3 46 3.4 48 3.5 49 4 51 4.1 52 4.2 52 4.2 1 if 53 4.2.2 if...else 54 4.2.3 if...else 56 4.2.4 switch 58 4.3 61 4.4 65 4.5 65 5 67 5.1 68 5.2 C# 68 5.2.1 C# 68 5.2.2 69 5.2.3 70 5.2.4 70 5.3 70 5.3.1 while 71 5.3.2 do...while 72 5.3.3 for 73 5.3.4 foreach 75 5.3.5 76 5.4  $77\,55$  80 5.6 81 6 83 6.1 84 6.2 84 6.2.1 85 6.2.2 86 6.3 87 6.3.1 88 6.3.2 88 6.3.3 89 6.4 \$90 6.4.1 \$90 6.4.2  $\begin{array}{cccccccc}\n 92 & 643 & & 9365 & & 9466 & & 96 & 661 & & 96 & 662 & & 97 & 663 \\
98 & 67 & & 199 & 68 & & 2102 & 69 & & 104 & 610 & & 105 & 7\n\end{array}$  $9867$  1996.8 2102 6.9 104 6.10 105 7  $109\,7.1$   $110\,7.2$   $110\,7.21$   $111\,7.2.2$   $112$ 7.2.3 116 7.3 119 7.3.1 119 7.3.2 121 7.3.3 123 7.4 125 7.5 1128 7.6 2130 7.7 133 7.8 133 8 139 8.1 140 8.2 140 8.2.1 140 8.2.1 140 8.2.2 142 8.2.3 146 8.3 150 8.4 152 8.5 153 9 155 9.1 156 9.2 HTML控件与HTML标记156 9.2.1 HTML控件与HTML标记的区别157 9.2.2 HTML控件的常用属 性157 9.3 HtmlInput控件159 9.3.1 Input(Button)159 9.3.2 Input(CheckBox)160 9.3.3 Input(Radio)161 9.3.4 Input(Text) Input(Password)162 9.3.5 Input(File)164 9.3.6 Input(Hidden)165 9.4 HtmlSelect 167 9.5 HtmlTextArea 168 9.6 HtmlImage 170 9.7 HtmlTable 171 9.8 HtmlDiv 173 9.9 175 9.10 178 9.11 178 10 181 10.1 182 10.2 Web 182 10.2.1 Web 182 10.2.2 Web 183 10.3 196 10.4 Web 201 10.5 212 10.6 215 10.7 215 11<br>219 11.1 220 11.2 Response 220 11.3 Request 223 11.4 Server 230 11.5 220 11.2 Response 220 11.3 Request 223 11.4 Server 230 11.5 Application 232 11.6 Session 236 11.7 Cookie 241 11.8 246 11.9 249 11.10 250 12 251 12.1 252 12.2 253 12.2.1 254 12.2.2 255 12.2.3 ASP.NET<br>256 12.3.3 ADO.NET256 12.3.1 ADO.NET 257 12.3.2 ADO.NET 256 12.3 ADO.NET256 12.3.1 ADO.NET 257 12.3.2 ADO.NET 257 12.4  $258\;12.5$  SQL $262\;12.6$  DataSet 库操作270 12.7 数据源控件与数据绑定273 12.7.1 数据源控件概述273 12.7.2 使用SqlDataSource控 274 12.7.3 283 12.7.4 284 12.8 GridView 285 12.9 DataList 295 12.10 DetailsView 301 12.11 FormView 303 12.12 Repeater 306 12.13 309 12.14 318 12.15 320 13 323 13.1 324 13.2 a 324 13.2.1 224 13.2.2 225 13.3 323 13.3.1 324 13.3.1 333 13.3.2 334 13.4 334 13.4 337 13.5 339 13.6 340 14 343 14.1 344 14.2 344 14.3 351 14.4 360 14.5 363 14.6 364 15

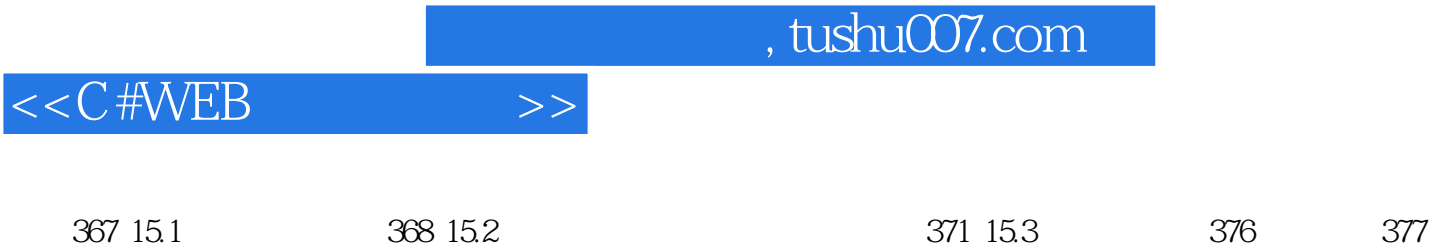

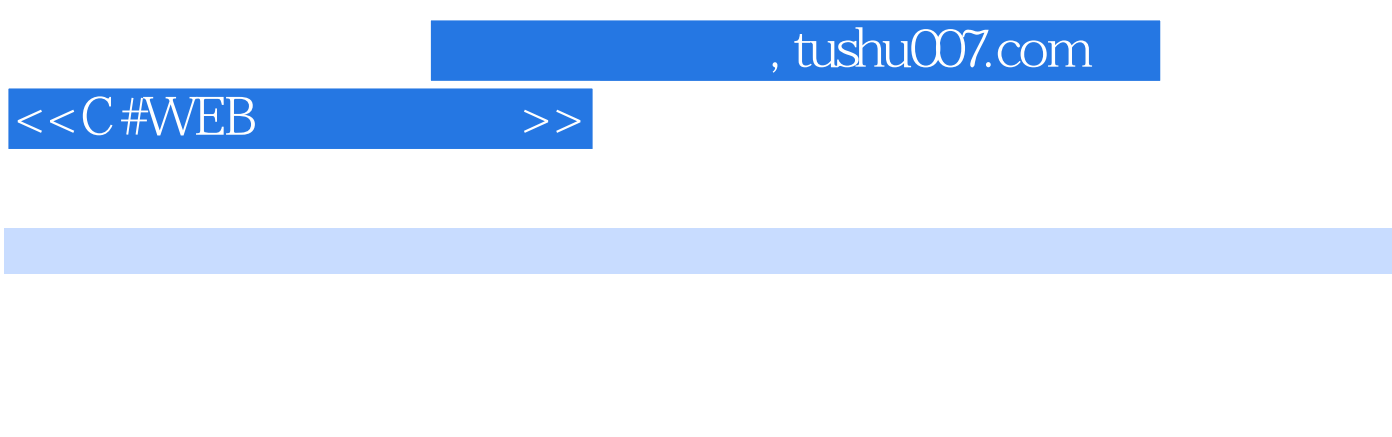

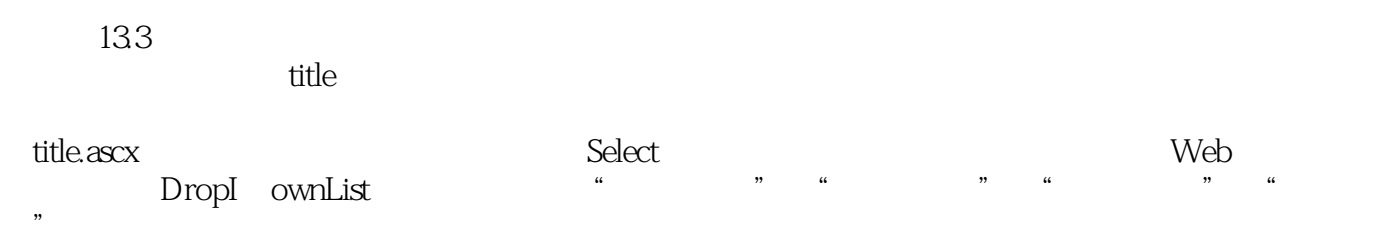

AutoPostBack True

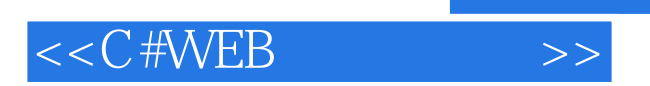

 $C# \text{WEB}$ 

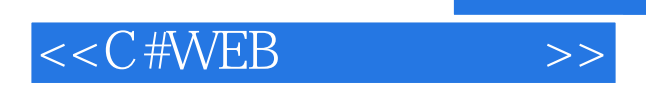

本站所提供下载的PDF图书仅提供预览和简介,请支持正版图书。

更多资源请访问:http://www.tushu007.com